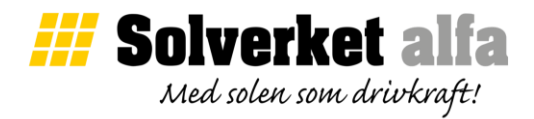

## Solverket instruktion: Brytare SolarEdge ver221219

Följande instruktion visar på hur man startar och stänger av en optimerad växelriktare.

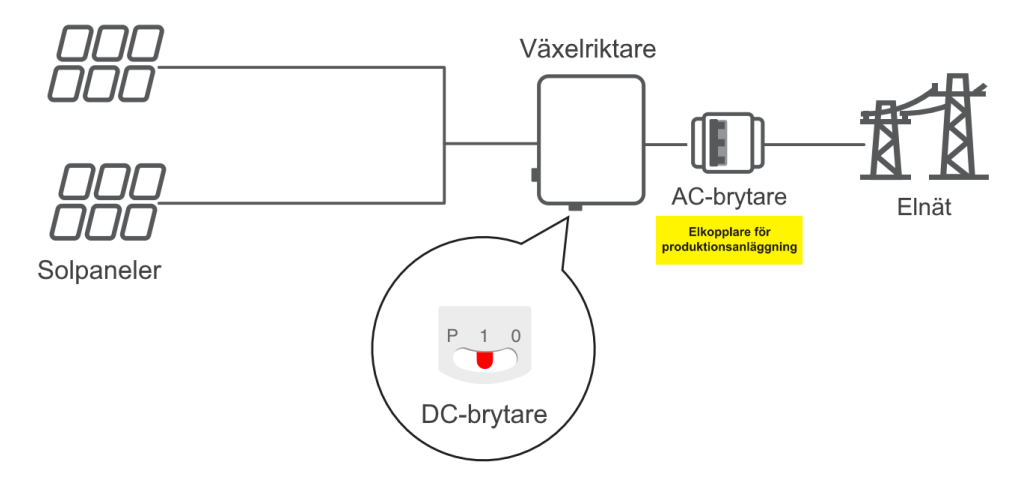

Hur man startar en SolarEdge växelriktare:

- 1) Börja med att slå på AC-brytare till 1-läge. AC-brytare är markerad med gul skylt "Elomkopplare för produktionsanläggning".
- 2) Därefter slå på DC-brytare på växelriktare. Vippbrytare sitter under växelriktare och har tre olika lägen P, 1 och 0. När vippbrytare står i 1-läge är växelriktare påslagen.

Hur man stänger av en SolarEdge växelriktare:

- 1) Börja med att slå av DC-brytare på växelriktare. När vippbrytare står i 0-läge åt höger är växelriktare i vänteläge. Vänta ungefär 3 minuter tills spänningen i hela systemet minskar.
- 2) Därefter slå av AC-brytare till 0-läge. När vredet står i OFF-läge är växelriktare helt avstängd.

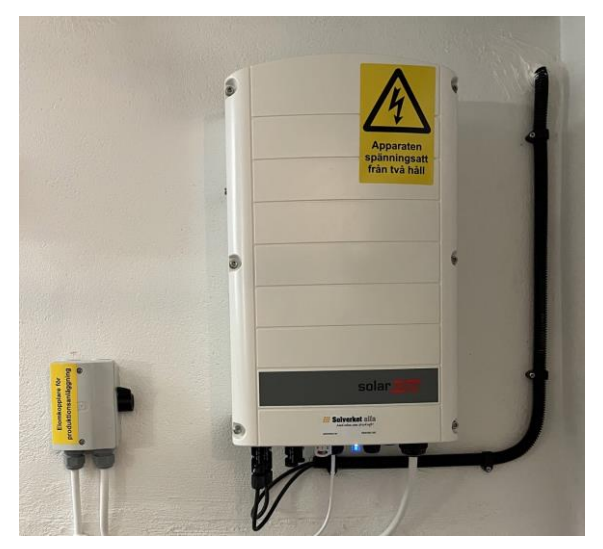

Exempel: Solverket SolarEdge installation brytare